Last Revised: 03/2022

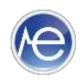

## DrFirst<sup>™</sup> Staff Registration Form

| Practice Name: Client ID:                                                                                           |                 |                       |                                                                   |         |
|----------------------------------------------------------------------------------------------------|-----------------|-----------------------|-------------------------------------------------------------------|---------|
|                                                                                                    |                 |                       |                                                                   |         |
|                                                                                                    |                 |                       |                                                                   |         |
| Staff Info:                                                                                                    |                 |                       |                                                                   |         |
| First Name:                                                                                                    |                 | Middle Initial:       | Last Name:                                                        |         |
|                                                                                                    |                 |                       |                                                                   |         |
|                                                                                                    | ı               |                       |                                                                   |         |
| ☐ Non-Clinical                                                                                                    |                 | ractice               | This person can send out prescriptions                            | Remove? |
| Role: (can view but cannot add allergies/meds)                                                                      | Adm             | inistrator*:          | on behalf of the provider:                                        |         |
| (can view and add allergies/meds)                                                                                   | ☐ Yes ☐ No      |                       | ☐ Yes ☐ No                                                        | ☐ Yes   |
| Staff Info:                                                                                                    |                 |                       |                                                                   |         |
| First Name:                                                                                                    |                 | Middle Initial:       | Last Name:                                                        |         |
|                                                                                                    |                 |                       |                                                                   |         |
|                                                                                                    |                 |                       | TI                                                                |         |
| □ Non-Clinical  Role: (can view but cannot add allergies/meds) □ Clinical                                           |                 | Practice inistrator*: | This person can send out prescriptions on behalf of the provider: | Remove? |
|                                                                                                    |                 |                       | '                                                                 | _       |
| (can view and add allergies/meds)                                                                                   | □ Y             | es 🗆 No               | ☐ Yes ☐ No                                                        | ☐ Yes   |
| Staff Info:                                                                                                    |                 |                       |                                                                   |         |
| First Name:                                                                                                    |                 | Middle Initial:       | Last Name:                                                        |         |
|                                                                                                    |                 |                       |                                                                   |         |
| □ Nac Clinical                                                                                                    | F               | Practice              | This person can send out prescriptions                            |         |
| □ Non-Clinical  Role: (can view but cannot add allergies/meds) □ Clinical                                           |                 | inistrator*:          | on behalf of the provider:                                        | Remove? |
|                                                                                                    |                 |                       | ☐ Yes ☐ No                                                        | ☐ Yes   |
| (can view and add allergies/meds)                                                                                   | ☐ Y             | es 🗆 INO              | □ Tes □ INO                                                       | □ res   |
| Staff Info:                                                                                                    |                 |                       |                                                                   |         |
| First Name:                                                                                                    |                 | Middle Initial:       | Last Name:                                                        |         |
|                                                                                                    |                 |                       |                                                                   |         |
| ☐ Non-Clinical                                                                                                    | F               | ractice               | This person can send out prescriptions                            | D 0     |
| Role: (can view but cannot add allergies/meds)                                                                      |                 | inistrator*:          | on behalf of the provider:                                        | Remove? |
| ☐ Clinical                                                                                                    | □ Y             | es 🗆 No               | ☐ Yes ☐ No                                                        | ☐ Yes   |
| (can view and add allergies/meds) Staff Info:                                                                       |                 |                       |                                                                   |         |
| First Name:                                                                                                    |                 | Middle Initial:       | Last Name:                                                        |         |
|                                                                                                    |                 |                       |                                                                   |         |
|                                                                                                    | ı               |                       |                                                                   |         |
| ☐ Non-Clinical                                                                                                    |                 | ractice               | This person can send out prescriptions                            | Remove? |
| Role: (can view but cannot add allergies/meds)  □ Clinical                                                          | Administrator*: |                       | on behalf of the provider:                                        |         |
| (can view and add allergies/meds)                                                                                   |                 | es 🗆 No               | ☐ Yes ☐ No                                                        | ☐ Yes   |
| *This person has the ability to reset login passwords and disable DrFirst <sup>TM</sup> access within the practice. |                 |                       |                                                                   |         |
|                                                                                                    |                 |                       |                                                                   |         |
|                                                                                                    |                 |                       |                                                                   |         |
| Authorized Signature:                                                                                               |                 | Date:                 |                                                                   |         |
|                                                                                                    |                 |                       |                                                                   |         |

By signing the above, I hereby authorize Genius Solutions to set up the above accounts through DrFirst™.